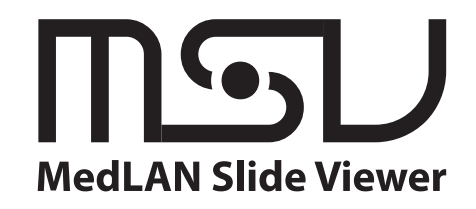

# SLIDEA PatARCH

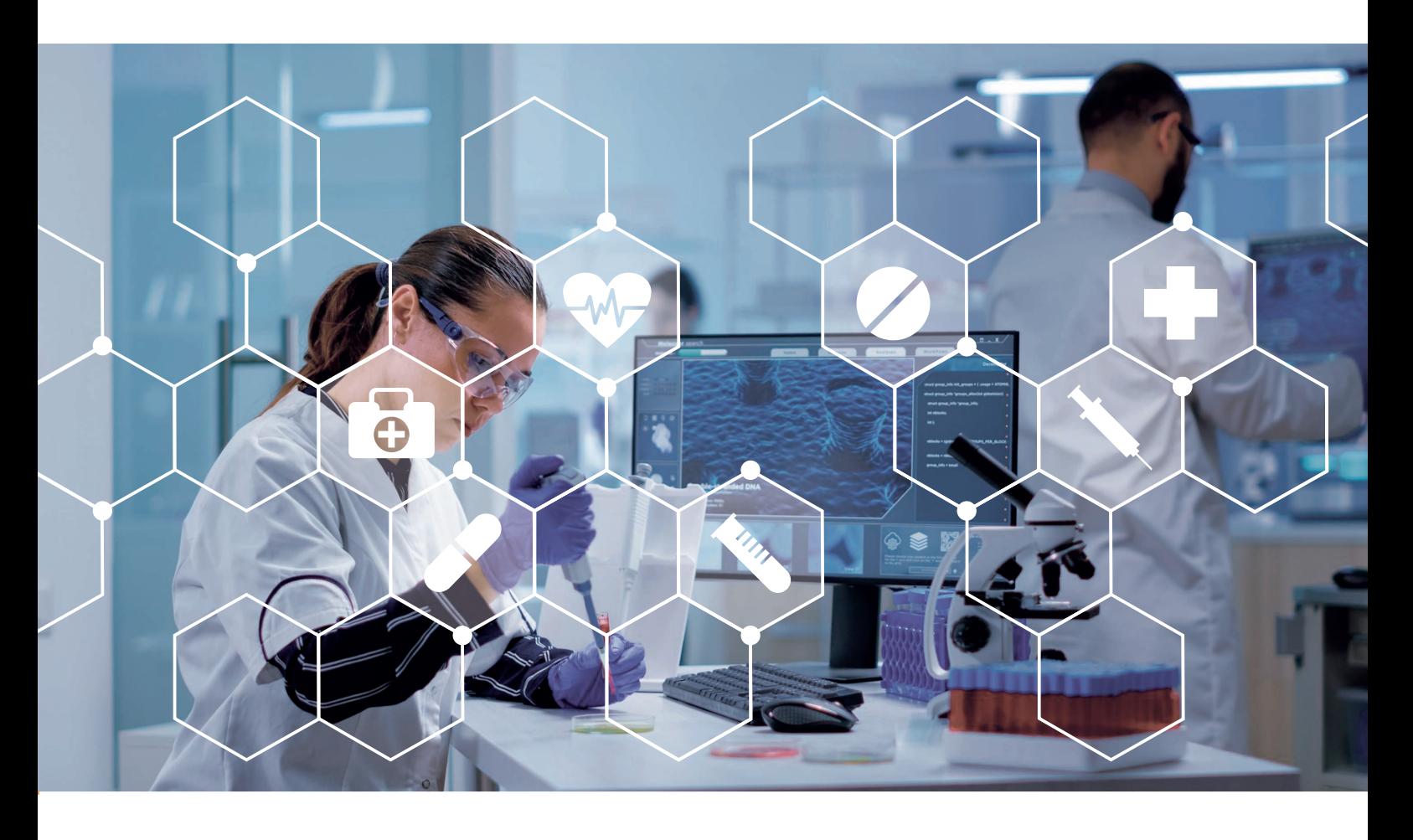

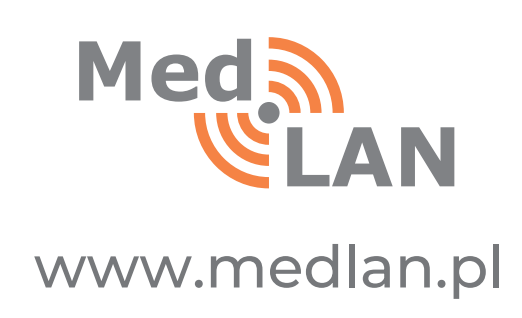

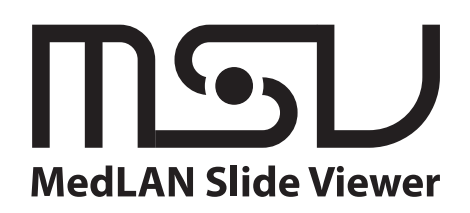

## UNIWERSALNA PRZEGLĄDARKA

- Natywna kompatybilność z formatami czołowych producentów skanerów (Leica, Hamamatsu, 3DHISTECH, Roche) oraz standardowymi formatami (Pyramid TIFF, DICOM) bez konieczności konwersji danych.
- 2 Aplikacja webowa nie wymaga instalacji jakiegokolwiek oprogramowania na komputerze użytkownika poza przeglądarką internetową.
- 3 Możliwość tworzenia, edycji i usuwania komentarzy (adnotacji) bezpośrednio na skanie preparatu w celu np. oznaczenia rejonu (tzw. ROI – region of interest) do konsultacji przez innego patomorfologa. Adnotacje w kształcie: prostokąta, okręgu, okręgu o powierzchni 1 mm2, ołówka (Free hand), linii oraz punktów w 3 kolorach (czerwony, zielony, niebieski).

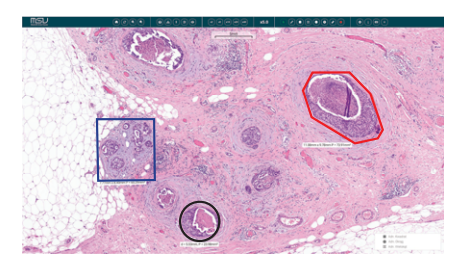

- 4 Obsługa tzw. snapshotów tworzenie obrazów w niskiej rozdzielczości (to co widzimy aktualnie na ekranie, w aktualnym położeniu i powiększeniu) i zapisywanie takiego pliku obrazu w formacie JPG jako załącznik. Snapshot posiada opcjonalnie widoczność adnotacji.
- 5 Możliwość pracy poprzez łącza internetowe o niewielkiej przepustowości (np. sieć komórkowa).
- 6 Funkcjonalność zmiany powiększenia obrazu (zoom), przesuwania obrazu przy danym powiększeniu (pan), obrotu skanu o kąt wybrany przez użytkownika.

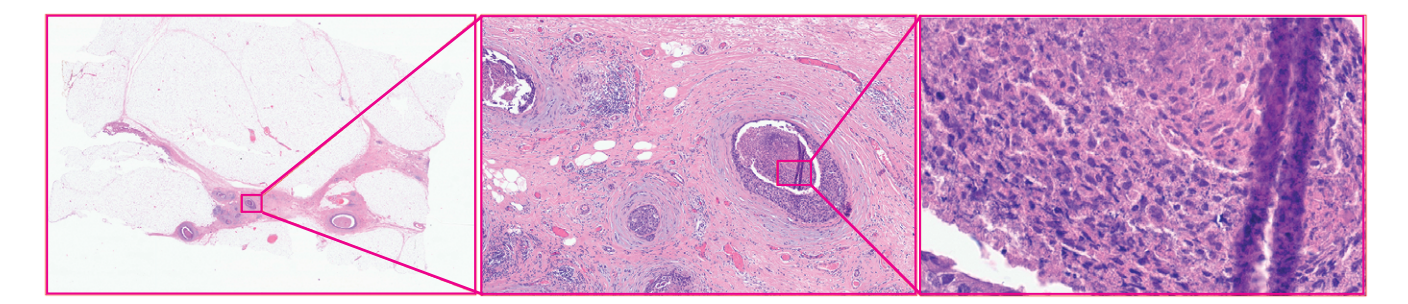

7 Możliwość pełnej integracji z manipulatorami 2D i 3D jak SpaceMouse Pro firmy 3Dconnexion pozwalającymi na bardziej ergonomiczną pracę.

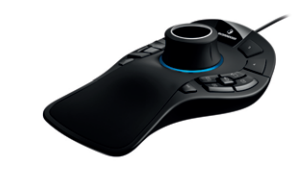

8 Szeroka gama skrótów klawiszowych pozwalających na szybkie wywoływanie potrzebnych w danym momencie funkcjonalności (również możliwe połączenie z przyciskami manipulatorów) poprawiająca komfort oraz szybkość pracy.

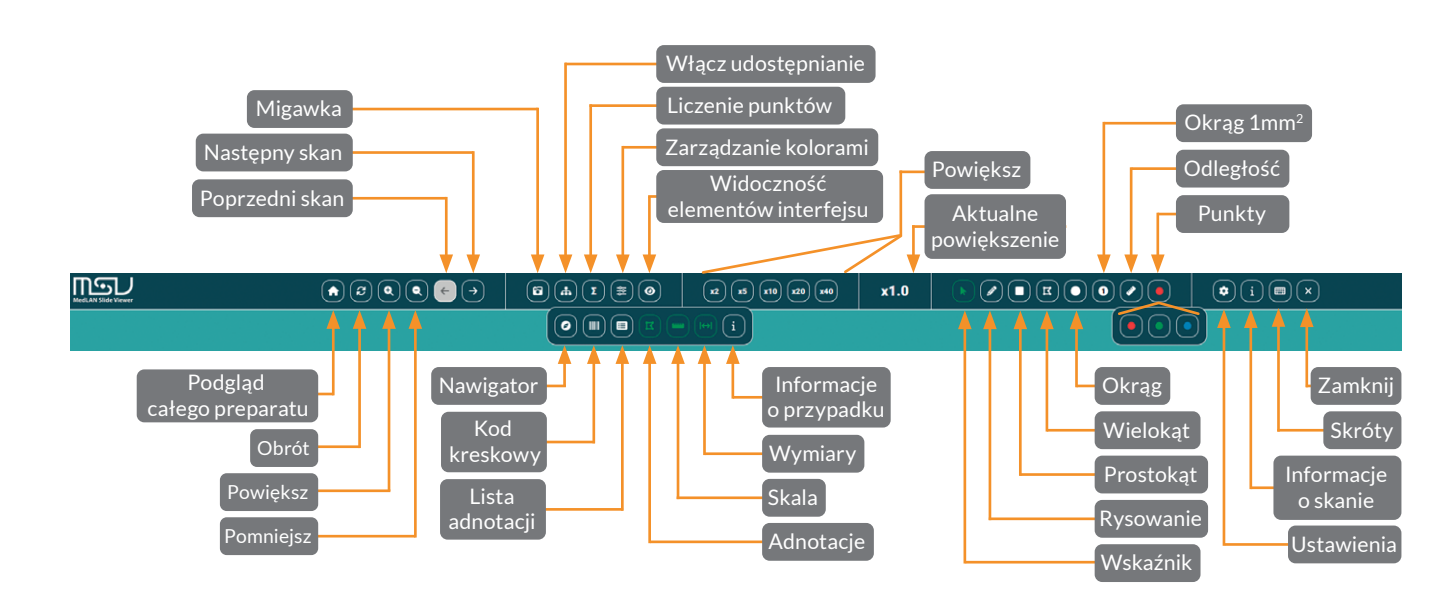

- 9 Funkcjonalność pomiarów liniowych obrazu (określanie realnej odległości w mikrometrach/ milimetrach między dwoma punktami wskazanymi przez użytkownika).
- 10 Funkcjonalność zliczania liczby dodanych punktów jako adnotacji w zaznaczonym obszarze, sumowania ich liczby oraz ilorazów (tzw. ratio).
- 11 Telekonsultacja funkcja pracy synchronicznej kilku osób na tym samym skanie. Jedna z osób (prowadząca prezentację lub konsultant) dokonuje przeglądania preparatu, a u pozostałych osób powiększenie i pole widzenia zmienia się synchronicznie i widzą to samo, co osoba prowadząca. Adnotacje

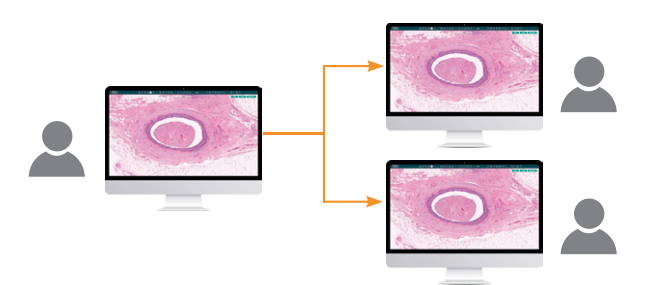

wraz z komentarzami do nich dodanymi przez dowolnego użytkownika pojawiają się w czasie rzeczywistym u innych przeglądających ten sam skan.

- 12 Możliwość włączenia profili kolorystycznych ICC na wyświetlanych skanach per konkretny skaner w ustawieniach danego użytkownika oraz zarządzanie kolorami, jasnością, nasyceniem czy gammą w kontekście obecnie oglądanego preparatu. Pozwala to na prezentowanie obrazu zgodnie z indywidualnymi preferencjami.
- 13 Interfejs użytkownika w języku polskim i angielskim.
- 14 Bogate opcje zarządzania uprawnieniami użytkowników do folderów ze skanami.

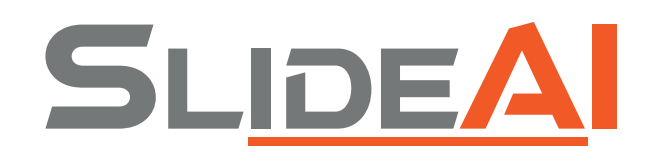

# **MODUŁ ANALIZY OBRAZU**

- 1 Analiza obrazu następuje centralnie na dostarczonym serwerze, nie zużywając mocy obliczeniowej stacji roboczej. Nie dokonuje się analizy danych i wysyłania danych osobowych poza infrastrukturę klienta (jak to ma miejsce w konkurencyjnych rozwiązaniach "chmurowych").
- 2 Algorytmy do analizy preparatów immunohistochemicznych w zakresie reakcji jądrowych i błonowych dla przeciwciał: Ki-67, ER (estrogen), PgR (progesteron), HER-2.
- 3 Po zaznaczeniu obszaru analizy przez patomorfologa za pomocą adnotacji, system dokona analizy pod kątem:
	- ER/PgR/Ki-67: wskazanie odsetka dodatnich jąder komórkowych oraz wskazanie odsetka komórek ze słabą/umiarkowanie nasiloną/silną ekspresją
	- b HER-2: wskazanie odsetka komórek z silną błonową ciągłą reakcją.

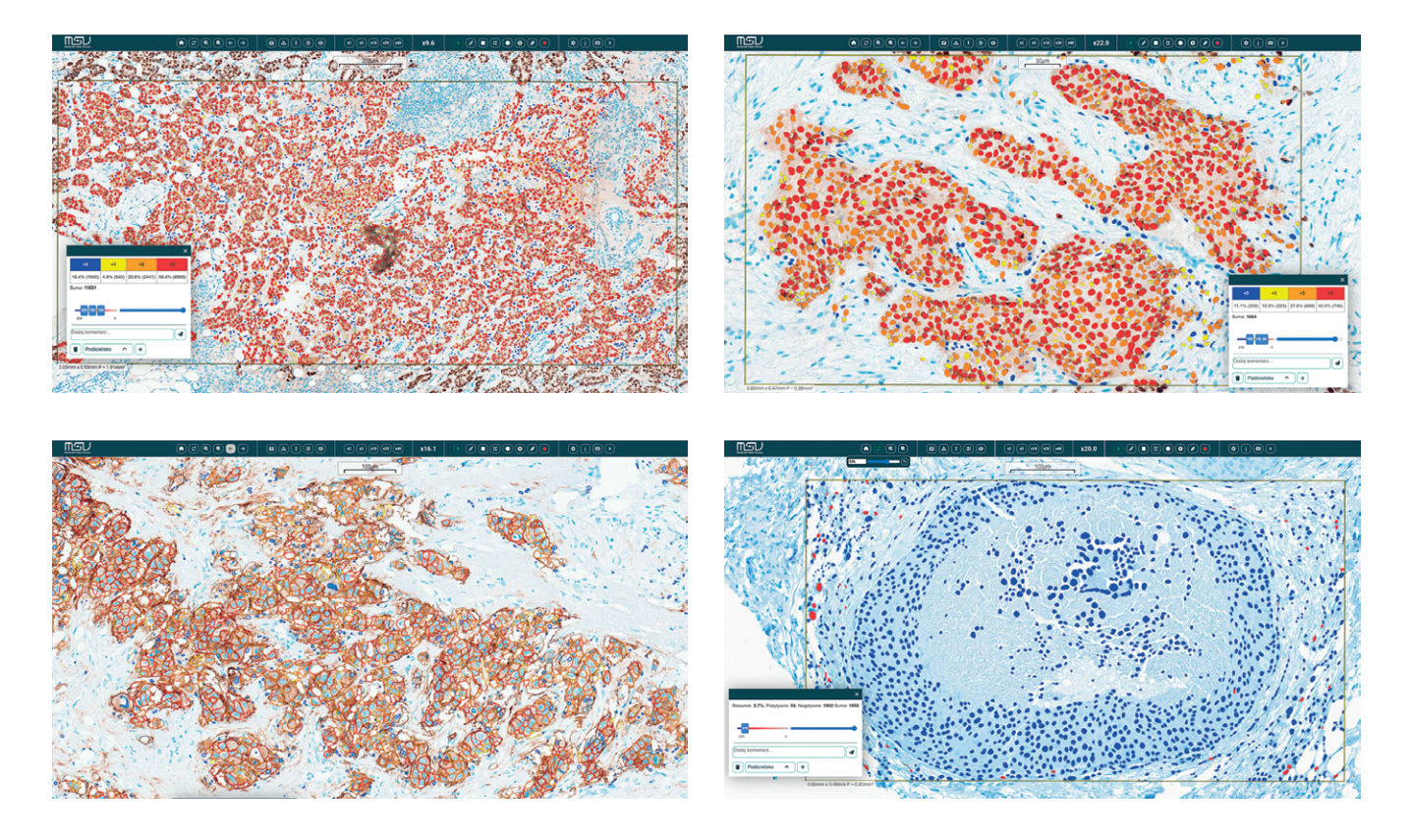

# **MODURTY O ALGORYTMY SZTUCZNEJ INTELIGENCJI**

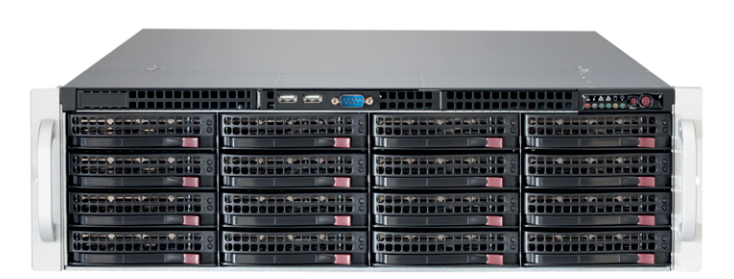

#### **SERWER APLIKACYJNY I OBLICZENIOWY DO WW. OPROGRAMOWANIA**

- 1 System do przechowywania skanów jednocześnie integruje w sobie funkcje analizy obrazu.
- 2 Przestrzeń dyskowa w zależności od opcji: 50-200 TB netto.
- 3 System odporny na awarię dwóch dowolnych dysków (RAID 6). System posiada opcjonalne dyski pracujące w tzw. gorącej rezerwie (hot-spare).
- 4 Moc obliczeniowa (procesory, ich liczba, częstotliwość taktowania, ilość pamięci RAM) dostosowane do planowanego obciążenia systemu.
- 5 Brak ograniczenia jednocześnie pracującej liczby użytkowników. W zależności od konfiguracji – zachowanie wydajności przy jednoczesnej pracy od 5 do 30 osób.
- 6 Liczba jednocześnie prowadzonych analiz obrazu 1 wątek. W przypadku większej liczby żądanych jednocześnie analiz, system kolejkuje zadania i po zakończeniu bieżącego automatycznie inicjuje wykonanie kolejnego zadania z kolejki.
- 7 Zasilacze redundantne AC 230 V.
- Interfejsy IPMI+KVM do zdalnego zarządzania (dedykowane karty sieciowe).
- Interfejsy sieciowe: 2x 1 Gbit/s RJ45 + 2x 10 Gbit/s SFP+.
- 10 Zajętość w szafie rack 19" 3U. Cały dostarczany sprzęt posiada możliwość montażu w szafie rack 19" i wyposażony jest w niezbędne szyny montażowe, okablowanie, itp.
- 11 Wdrożenie nie wymaga użycia dodatkowych licencji komercyjnych (np. systemy operacyjne, bazy danych, itp.).
- 12 Gwarancja w zależności od opcji: od 12 do 60 m-cy z naprawą w miejscu instalacji, z opcjonalnym pozostawieniem uszkodzonych nośników danych u klienta.

# **PatARCH**

- 1 Automatyczny import zeskanowanych preparatów ze skanera do PatARCH wraz z przechowywaniem skanów na dostarczonym serwerze.
- 2 Integracja umożliwiająca wyświetlanie skanu preparatu w PatARCH w kontekście tego preparatu, bez konieczności powtórnego logowania się użytkownika i stosowania dodatkowych aplikacji.
- 3 Obsługa zleceń skanowania preparatów z funkcją komentarzy. Automatyczne zamykanie zlecenia skanowania po zeskanowaniu preparatu.
- 4 Możliwość wprowadzenia pełnej Patomorfologii Cyfrowej (Digital Pathology) polegającej na pozyskaniu, zarządzaniu, udostępnianiu i diagnozowaniu badań patomorfologicznych na podstawie zdigitalizowanych preparatów. Zapewnia to elastyczność w zakresie miejsca i czasu pracy, pozwalając na stawianie i autoryzację diagnozy w pełni zdalnie oraz możliwość przeprowadzania konsultacji z innymi specjalistami w różnych zakątkach świata.
- 5 Zapisywanie snapshotów w kontekście danego preparatu, umożliwiając dodanie ich jako załącznika obrazowego do wyniku lub wysyłanie ich do systemu klasy HIS.
- 6 Obsługa miniaturek (thumbnails) zeskanowanych preparatów prezentowanych w kontekście preparatów w systemie PatARCH. Miniaturki są widoczne w systemie, tworząc "wirtualną teczkę" patomorfologa.
- 7 Możliwość wykonania powtórnego skanu danego preparatu (np. w przypadku niedostatecznej jakości technicznej lub przy zastosowaniu innych parametrów skanowania) z zachowaniem poprzedniej wersji.

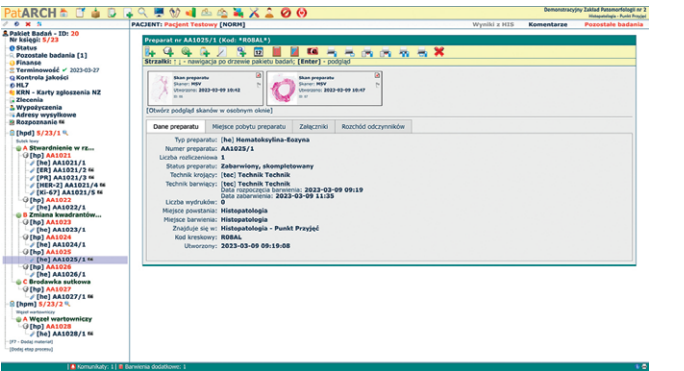

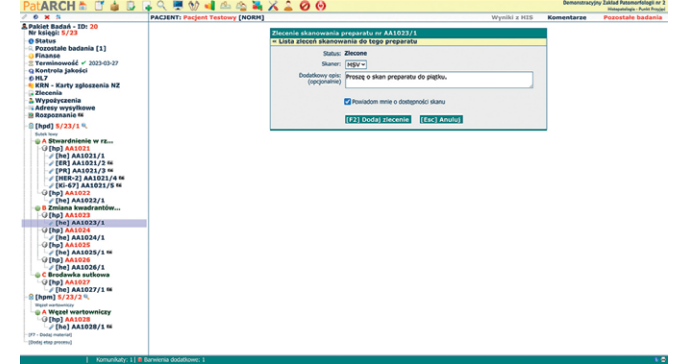

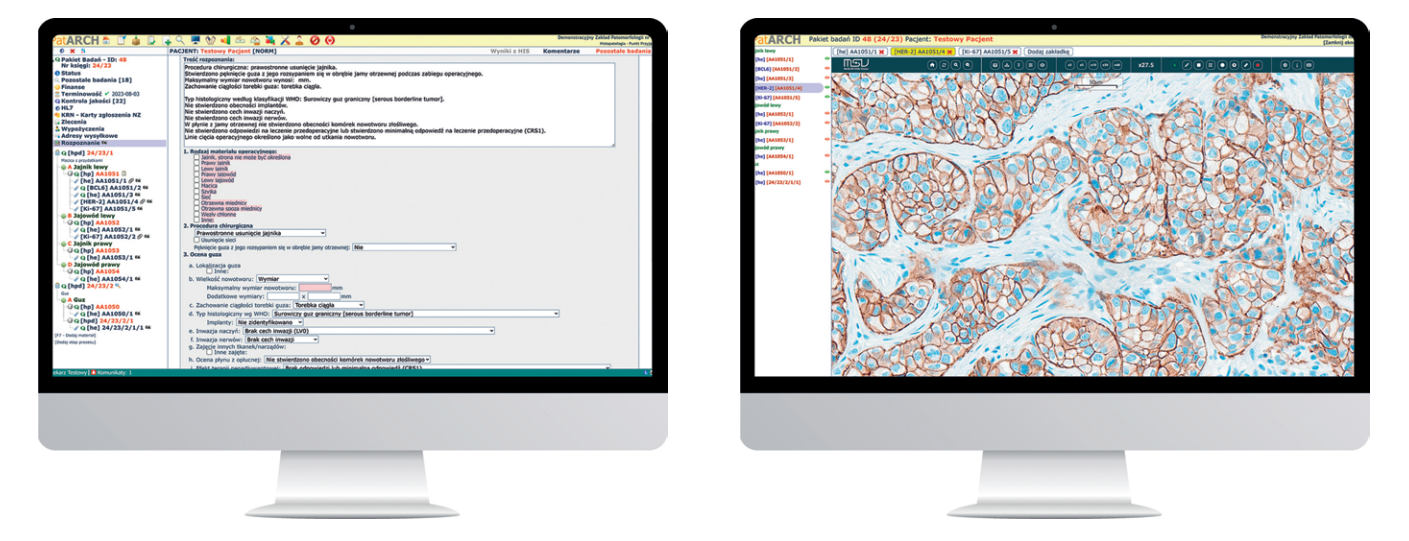

#### **MOŻLIWOŚĆ PRACY NA WIELU MONITORACH**

- 8 Kontrola dostępu do preparatów zgodnie z uprawnieniami użytkownika w PatARCH. Automatyczna autoryzacja użytkownika w MedLAN SlideViewer na podstawie poświadczeń zapewnionych przez serwer PatARCH ("zaufana trzecia strona").
- 9 Automatyczne umieszczanie skanów (oparte o kod kreskowy w polu opisowym preparatu) w kontekście odpowiedniego preparatu, również gdy diagnozujący nie wystawi zlecenia skanowania.
- 10 Powiadomienie osoby zlecającej skan poprzez komunikat systemowy po uzyskaniu dostępności skanu ze skanera (jeżeli w zleceniu skanowania osoba zlecająca zaznaczy taką opcję).
- 11 Możliwość porównawczego przeglądania kilku skanów z jednego przypadku na jednym ekranie (przełączanie się między nimi za pomocą przycisków/zakładek).
- 12 Algorytm retencji danych umożliwiający sukcesywne wycofywanie skanów (zwalnianie przestrzeni dyskowej serwera) po określonej liczbie dni od zatwierdzenia przypadku w PatARCH. Możliwość oznaczania skanów jako "ważnych", które nie będą podlegać automatycznemu usuwaniu.

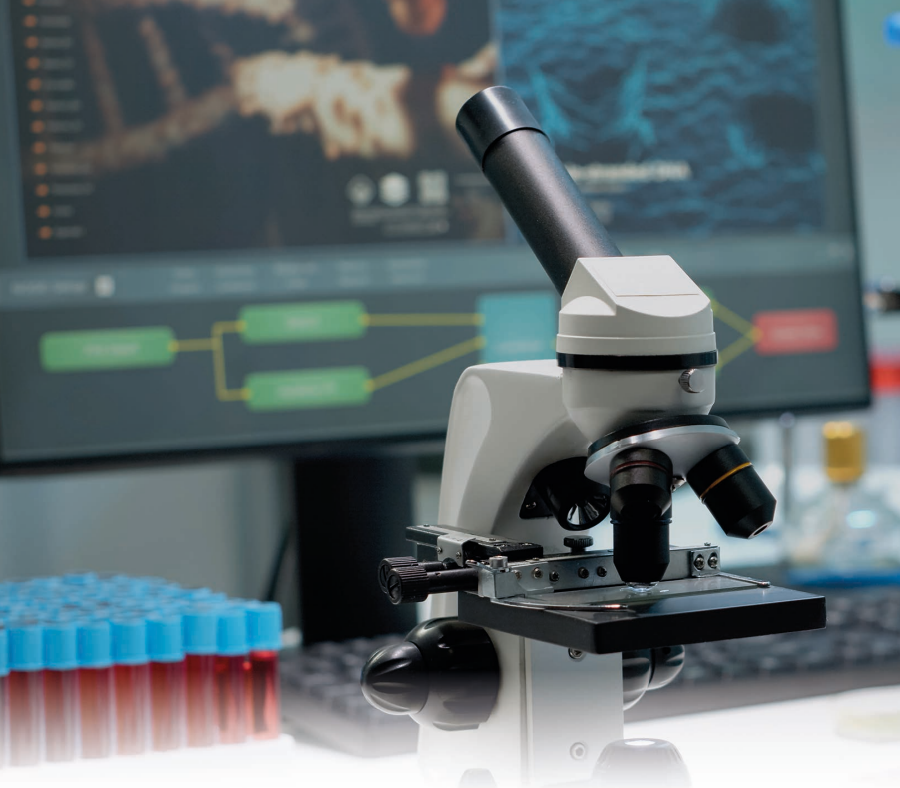

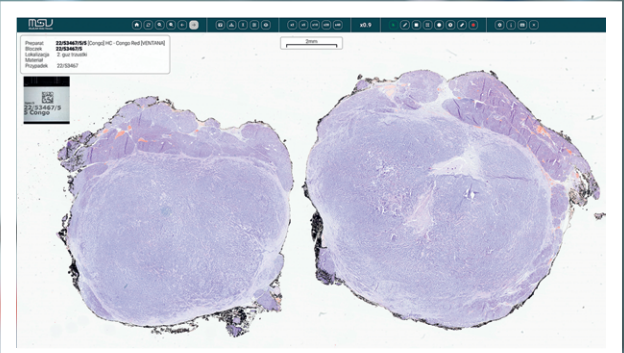

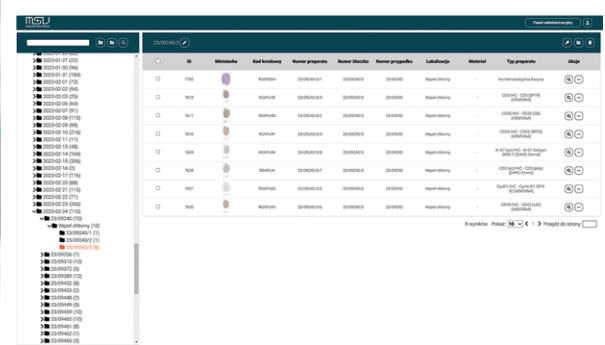

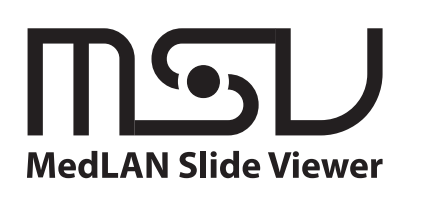

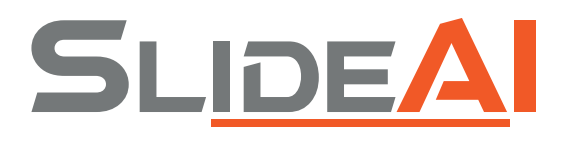

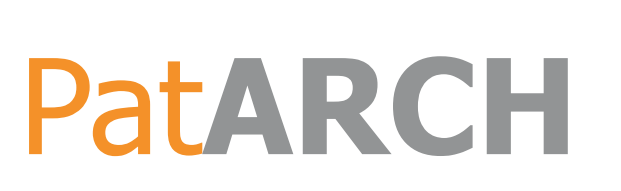

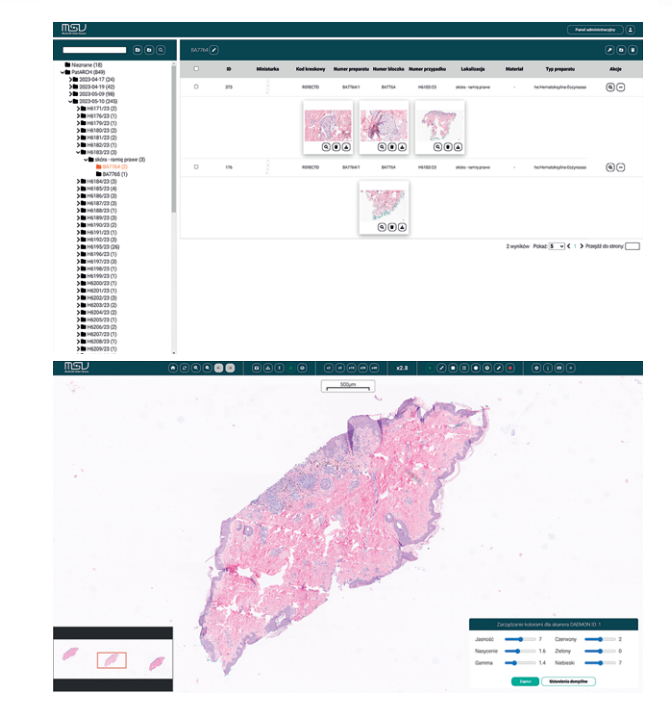

### ZAPRASZAMY DO KONTAKTU!

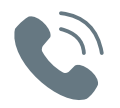

+48 85 652 88 88 +48 85 875 33 33

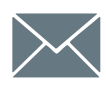

Muro@medlan.pl

www.medlan.pl